## **LAMPIRAN**

## **LAMPIRAN A LAMPIRAN BAB IV**

## 1. **4.6 MATLAB** *M-files Input*

```
%% Half car model
% Simulation and animation of a half car model.
\approx%clear ; close all ; clc
%% Parameters
% Vehicle
m = 835; % Half of body mass [\text{kg}]m1 = 28; \text{\&} Mass of a front unsprung mass [kg]
m2 = 28; Shass of a front unsprung mass [kg]
J = 418; % Half of body moment of inertia [kg.m2]
l1 = 1.35; % Distance of CG from front axle [m]
12 = 1.40; % Distance of CG from rear axle [m]
k3 = 25000; % Spring constant suspension front [N/m]k4 = 20000; % Spring constant suspension rear [N/m]
k1 = 200000; % Spring constant tire front [N/m]
k1 = 200000; % Spring constant tire front [N/m]<br>k2 = 180000; % Spring constant tire rear [N/m]b1 = 1500; % Damping constant suspension front [N.s/m]
b2 = 1200; % Damping constant suspension rear [N.s/m]
% Video
playback_speed = 1; <br> % Speed of playback
\mathsf{tF} = 2; \qquad \qquad \mathsf{\$} Final time [s]
fR = 300/playback speed; % Frame rate [fps]
dt = 1/fR; \frac{1}{s} Time resolution [s]
time = linspace(0, tF, tF*fR); % Time [s]
%% Road
% Stretch 1
x r 1 total = 5; \frac{1}{2} & Distance of the first stretch [m]
dx r 1 = 0.1; \frac{1}{2} \frac{1}{2} \frac{1}{2} resolution [m]
x r 1 = 0:dx r 1:x r 1 total;
z r 1 = zeros(1,length(x r 1));
% Stretch 2
R r = 0.2; % Radius [m]
th r = 0:0.01:pi;x r 2 = -R r*cos(th r) + x r 1 total+R r;
z r 2 = R r*sin(th r);
% Stretch 3
x r 3 total = 15; \frac{1}{2} & Distance of the last stretch [m]
```

```
dx_r^2 = 0.1; % resolution [m]
x r 3 =x r 1 total+2*R r:dx r 2:x r 1 total+2*R r+x r 3 total;
z r 3 = zeros(1,length(x r 3));
% Concatenating 
X_r = [x_r 1 x_r 2(2:end) x_r 3(2:end)];
Z_r = [z_r 1 z_r 2(2:end) z_r 3(2:end)];
figure
hold on ; box on ; grid on ; axis equal
plot(x_r_1,z_r_1)plot(x_r_2,z_r_2)
plot(x r 3, z r 3)xlabel('Distance x [m]')
ylabel('Distance z [m]')
legend('Jarak Tempuh Awal','Road Disturbance','Jarak Tempuh 
Akhir')
title('Road Disturbance (Input)')
%% Simulation
% States
% x3 - Body vertical motion coordinate
% theta - Body pitch motion coordinate
% u1 - Front wheel vertical motion coordinate 
% u2 - Rear wheel vertical motion coordinate
\{x\} + C \dot{x} + K x = F u
M = \begin{bmatrix} m & 0 & 0 & 0 \\ r & 0 & 0 & 0 \\ r & 0 & 0 & 0 \end{bmatrix}0 J 0 0 ;
      0 0 m1 0 ;
      0 0 0 m2 ];
b = [ b1+b2 12 * b2 - 11 * b1 -b1 -b2 ;
      12*b2-11*b2 b1*11^2+b2*12^2 11*b1 -12*b2 ;<br>
-b1 11*b1 b1 0 ;
-b1 11 * b1 b1 0 ;
-b2 12*b2 0 b2 ];
K = [k3+k4 \t12*k4-l1*k3 \t-k3 \t-k4 \t;12*k4-11*k3 k3*11^2+k4*12^2 11*k3 -12*k4;-k3 11*k3 k3+k1 0;
-k4 -12*k4 0 k4+k2];
F = [ 0 0 ;\begin{matrix} 0 & 0 \\ 0 & 0 \end{matrix} k1 0 ;
      0 k2 ];
% State space model
A = [ \text{ zeros}(4, 4) \text{ eye}(4, 4) ;-M\ K -M\ b ];
B = [ \text{zeros}(4, 2) ;M\ F ];
```

```
C = [ 1 0 0 0 0 0 0 0 0; ]0 1 0 0 0 0 0 0 ;
        0 0 1 0 0 0 0 0 ;
         0 0 0 1 0 0 0 0 ;
         0 0 0 0 0 0 0 0 ;
         0 0 0 0 0 0 0 0 ;
        0 0 0 0 0 0 0 0 ;
         0 0 0 0 0 0 0 0 ];
D = zeros(8, 2);sys = ss(A, B, C, D);
% Input
vel = 5.667 ; \frac{1}{2} & Longitudinal speed of the car [m/s]
lon pos 1 = vel*time + l1+l2;
% Longitudinal position of the front axle [m]
lon pos 2 = vel*time;
% Longitudinal position of the rear axle [m]
\mathbf{Q}u1 = interp1(Xr, Z, r, lon pos 1);
u2 = interval(X r, Z r, lon pos 2);figure
hold on ; grid on ; box on
plot(time,u1)
plot(time,u2)
xlabel('Time [s]')
ylabel('Distance z [m]')
title('Road Disturbance (Input)')
legend('Front Wheel Disturbance','Rear Wheel Disturbance')
u vet = [u1' u2'];
[y, time, x] = Isim(sys, uvet, time);x3 = y(:,1); % Body vertical motion coordinate [m]
theta = y(:,2); % Body pitch motion coordinate [rad]
u1 = y(:,3); % Frontwheel vertical motion coordinat [m]
u2 = y(:, 4); % Rearwheel vertical motion coordinate [m]
figure
hold on ; grid on ; box on
plot(time,x3)
plot(time,u1)
plot(time,u2)
plot(time, theta)
xlabel('Time [s]')
ylabel('Vertical Displacement [m]')
legend('Vehicle Chassis','Front Wheel','Rear Wheel','Chasis 
(rotational)')
```
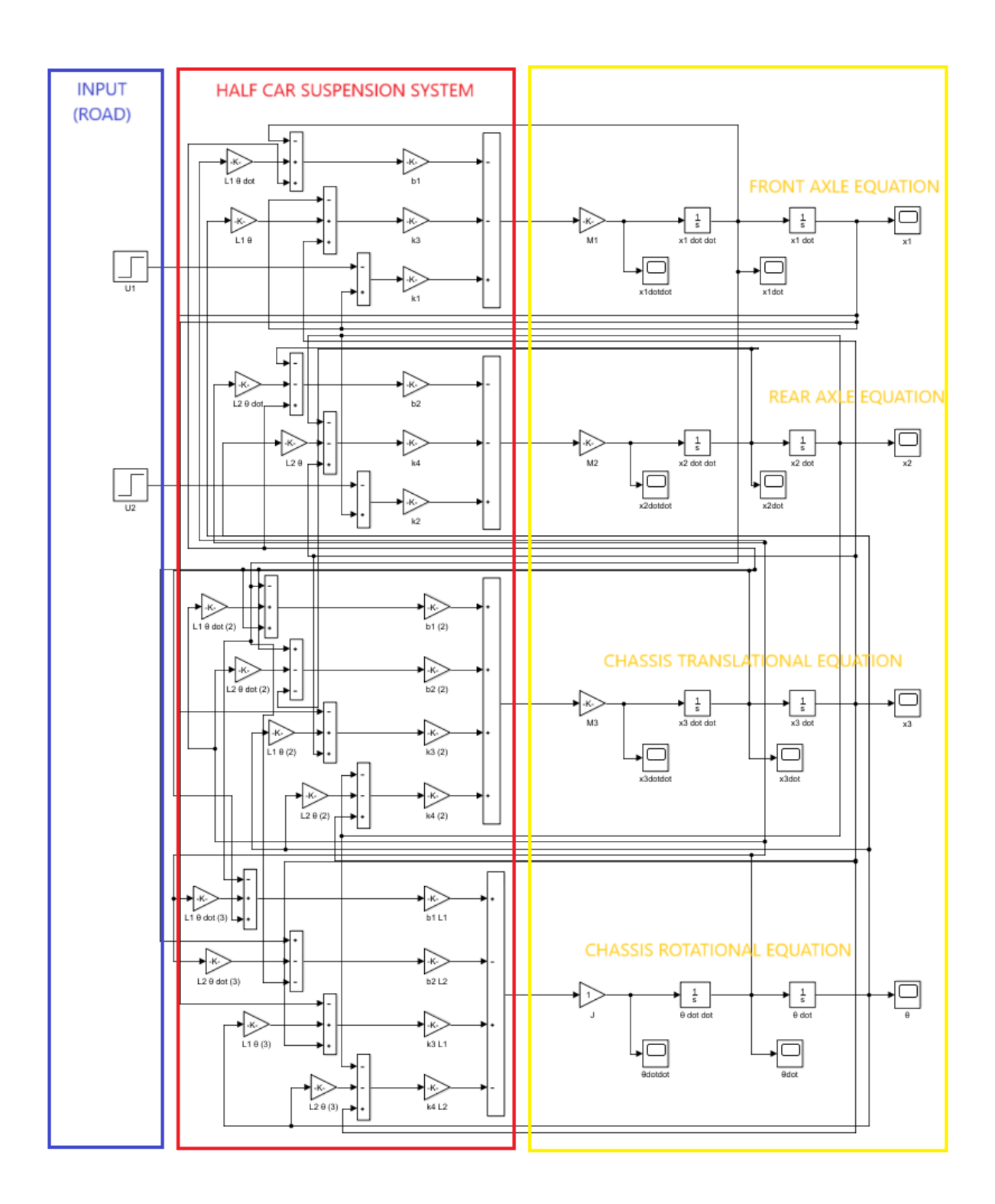

## 2. **Gambar 4.7** Model Diagram Blok MATLAB